# **esporte total - 2024/08/12 Notícias de Inteligência ! (pdf)**

**Autor: symphonyinn.com Palavras-chave: esporte total**

### **esporte total**

Você está pronto para entrar no emocionante mundo das apostas esportivas e dos jogos de cassino online? A **Esportes da Sorte** é a plataforma perfeita para você!

Mas antes de começar a apostar, você precisa fazer o **login** na sua esporte total conta.

### **Como fazer login na Esportes da Sorte?**

É muito simples! Siga estes passos:

- 1. **Acesse o site oficial da Esportes da Sorte:** [registro para apostar grátis](/registro-para-apost-ar-gr�tis-2024-08-12-id-41116.htm)
- 2. **Clique no botão "Login"** localizado no canto superior direito da tela.
- 3. **Selecione o tipo de login:** Você pode usar seu **usuário**, **e-mail**, **celular** ou **CPF**.
- 4. **Insira seus dados** e clique em esporte total "Entrar".

### **E se eu esqueci a senha ou o usuário?**

Não se preocupe! A Esportes da Sorte oferece opções para recuperar suas credenciais:

- **Esqueci a senha:** Clique no link "Esqueci a senha?" e siga as instruções para redefinir sua esporte total senha.
- **Esqueci o usuário:** Clique no link "Esqueci o usuário?" e siga as instruções para recuperar seu usuário.

### **Ainda não tem uma conta?**

Crie sua esporte total conta agora mesmo!

- 1. **Clique no botão "Criar nova conta"**.
- 2. **Preencha o formulário de cadastro** com seus dados pessoais.
- 3. **Confirme seus dados** e pronto! Você já pode começar a apostar.

### **Aproveite as vantagens da Esportes da Sorte:**

- **Apostas ao vivo:** Acompanhe as partidas em esporte total tempo real e faça suas apostas com emoção!
- **Grande variedade de jogos:** Escolha entre diversas modalidades esportivas e jogos de cassino.
- **Melhor atendimento:** Conte com uma equipe de suporte pronta para te ajudar em esporte total qualquer dúvida.
- **Segurança e confiabilidade:** A Esportes da Sorte é uma plataforma segura e confiável, com todas as licenças para operar legalmente no Brasil.

#### **Não perca tempo! Faça seu login agora e comece a desfrutar de toda a emoção da Esportes da Sorte!**

**Aproveite esta oportunidade e use o código promocional** ESPORTEDASORTE2024 **para receber um bônus de boas-vindas de R\$ 300!**

#### **Tabela de Bônus:**

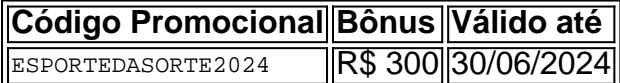

#### **Aproveite esta chance única e comece a apostar com a Esportes da Sorte!**

**Observação:** Os termos e condições do bônus se aplicam. Consulte o site da Esportes da Sorte para mais informações.

# **Partilha de casos**

Para entrar no site do Esportes da Sorte ou qualquer outro site de apostas, siga estes passos:

- 1. Abra seu navegador preferido (ex.: Chrome, Firefox, Safari) e acesse o endereço do site: esportedassortie
- 2. Procure pelo botão "Login" no canto superior direito da tela ou em esporte total algum lugar visível na página principal.
- 3. Clique no botão "Login" e você será redirecionado para uma nova página onde poderá inserir suas informações de login (endereço de email, senha) ou criar novas contas se ainda não tiver uma.
- 4. Se lembrou da sua esporte total senha, digite-a corretamente junto com seu endereço de email para acessar o site completamente.
- 5. Caso esqueceu a senha ou usuário, procure por um link "Esqueci minha conta?" na página de login e siga as instruções fornecidas para recuperar sua esporte total conta.
- 6. Se você não tem uma conta no site ainda, clique em esporte total "Criar nova conta" e preencha os dados necessários (nome completo, endereço de e-mail, senha) para criar a sua esporte total conta novamente.
- 7. Depois de cadastrado ou logado com sucesso, você poderá explorar todos os serviços do site e fazer suas apostas ao vivo nos esportes que preferir.

Lembre-se sempre de seguir as regras e regulamentos do site para garantir uma experi ência segura e responsável durante o jogo.

# **Expanda pontos de conhecimento**

# **Como fazer o cadastro na Esportes da Sorte?**

- 1. Acesse o site oficial da Esportes da Sorte (evite erros de redirecionamento).
- 2. Preencha os dados pessoais.
- 3. Selecione os dados da conta.
- 4. Faça o login.

# **Como se cadastrar na Esportes da Sorte pelo celular?**

- 1. Acesse o site da Esportes da Sorte no seu celular.
- 2. Clique no cone de perfil no canto superior direito.
- 3. Acesse "Cadastre-se".
- 4. Insira os seus dados (CPF, data de nascimento e e-mail).
- 5. Crie um nome de usuário e uma senha forte.

# **Odds de Futebol desta Semana**

Data e Bata e Competição Partida 22/06/2024 Campeonato s 19:00 Brasileiro Série D Ipor x Anpolis 23/06/2024 Major s 01:30 League St. Louis City x

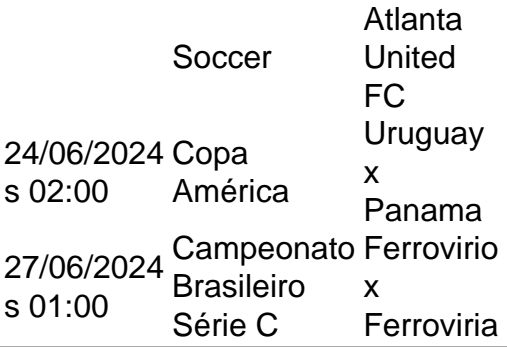

# **comentário do comentarista**

### **Esboço resumido**

O artigo introduz a plataforma de apostas esportivas e cassino online, "Apostas da Sorte", explicando como fazer login na conta usando um perfil ou dados do celular/CPF. Ele também fornece instruções para recuperar credenciais perdidas ou criar uma nova conta se a pessoa ainda não possuir uma, além de listar as vantagens da plataforma e oferecer um código promocional para R\$ 300.

#### **Avaliação:**

**6/10** - O artigo é informativo e descreve o processo de login claramente, mas falta detalhes sobre os tipos de apostas disponíveis e a segurança da plataforma. Também não há nenhuma experiência compartilhada ou recomendações que possam ajudar os leitores na hora de decidir se devem utilizar o serviço, deixando-o menos envolvente do que poderia ser.

#### **Comentários:**

O artigo é uma ótima introdução à "Apostas da Sorte" e serve como um guia prático para novos usuários. Ele aborda os passos iniciais, incluindo login, recuperação de credenciais perdidas e criação de conta, que são essenciais para começar a usar o serviço. No entanto, ele poderia ser melhorado com mais informações sobre as apostas esportivas oferecidas, como ligas ou modalidades específicas disponíveis na plataforma.

Além disso, embora mencione segurança e confiabilidade, não há detalhes técnicos dados para reafirmar a segurança dos usuários ao fazer transações no site ou proteger suas informações pessoais contra ameaças cibernéticas. A inclusão de opiniões genuínas de usuários atuais, como feedback positivo e negativo, pode ajudar os novos clientes a terem uma melhor compreensão do que esperar da plataforma e se ela corresponde às suas necessidades pessoais.

Por fim, embora o código promocional para R\$ 300 ofereça um incentivo atraente para novos usueste-inscrição, a data de validade está bem distante no futuro (1° de junho de 2024), e não é garantido que os leitores tenham interesse ou memória suficiente até essa data. Um período promocional mais curto pode criar um senso maior de urgência para aproveitar a oferta, aumentando assim as taxas de conversão.

#### **Informações do documento:**

Autor: symphonyinn.com Assunto: esporte total Palavras-chave: **esporte total** Data de lançamento de: 2024-08-12 07:07

### **Referências Bibliográficas:**

- 1. **[slots com bonus gratis](/slots-com-bonus-gratis-2024-08-12-id-45371.pdf)**
- 2. [bet mobile 365](/pt-br/bet-mobile-365-2024-08-12-id-8733.pdf)
- 3. <u>[dealer poker](/dealer-poker-2024-08-12-id-23323.htm)</u>
- 4. <u>[dono da betspeed](https://www.dimen.com.br/aid-pdf/dono-da--bet-speed-2024-08-12-id-23821.pdf)</u>